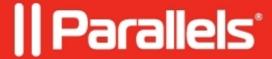

## **How to collect Client Saved Job in Linux**

• Parallels Remote Application Server

Client Saved Job files in Linux are located in /var/spool/cups folder.

To reach them one should do the following:

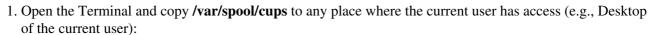

sudo cp -r /var/spool/cups/ ~/Desktop

## 2. Set '777' permissions to the copied 'cups' folder: sudo chmod -R 777 ~/Desktop/cups

3. Open the copied folder and verify that there are some files named like "d00006-001" in it:

4. Rename them adding .pdf extension:

| 5. Open them using installed PDF viewer application or copy somewhere for further investigations.                                                                                                    |
|----------------------------------------------------------------------------------------------------|
| © 2024 Parallels International GmbH. All rights reserved. Parallels, the Parallels logo and Parallels Desktop are registered trademarks of Parallels International GmbH. All other product and company names and logos are the |
| trademarks or registered trademarks of their respective owners.                                                                                                    |
|                                                                                                    |
|                                                                                                    |
|                                                                                                    |
|                                                                                                    |
|                                                                                                    |
|                                                                                                    |
|                                                                                                    |
|                                                                                                    |
|                                                                                                    |